## **BETON-GROSSBLOCKSTEINE**

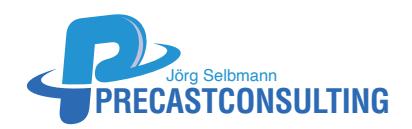

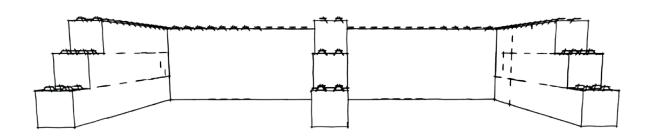

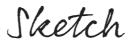

Mit Hilfe dieses PythonParts kann man Betongroßblöcke verlegen. Voraussetzung ist, dass die Betonblöcke als 3D-Symbol zur Verfügung stehen. Es erfolgt die Auswahl der Steinreihe und die gewünschten Steinformate, die zur Verlegung herangezogen werden sollen. Zusätzlich ist die Anzahl der Steinreihen anzugeben. Dann erfolgt die Eingabe der Verlegelinien im ALLPLAN. Nach Abschluss der Eingabe werden die Steine im Verband verlegt, so dass keine Vertikalfugen durchlaufen. Die Vergabe von IFC-Attributen (ObjectType, ObjectSubType) sind standardmäßig. Die Verlegung kann durch eine Steinlegende ergänzt werden, so dass eine komplette Stückliste zur Verfügung steht. Im Anschluss daran kann direkt die Bestellung ausgelöst werden.

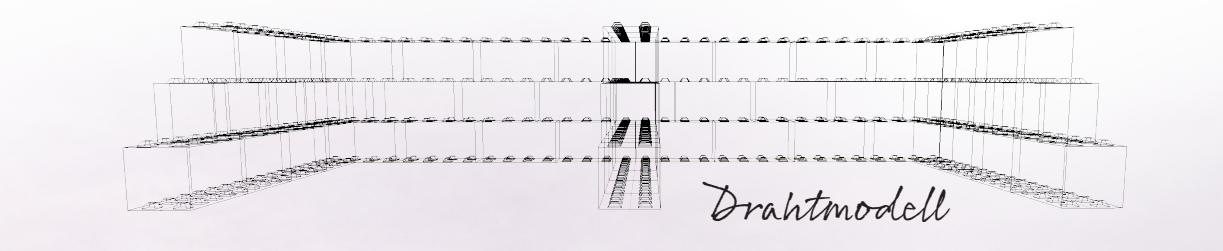

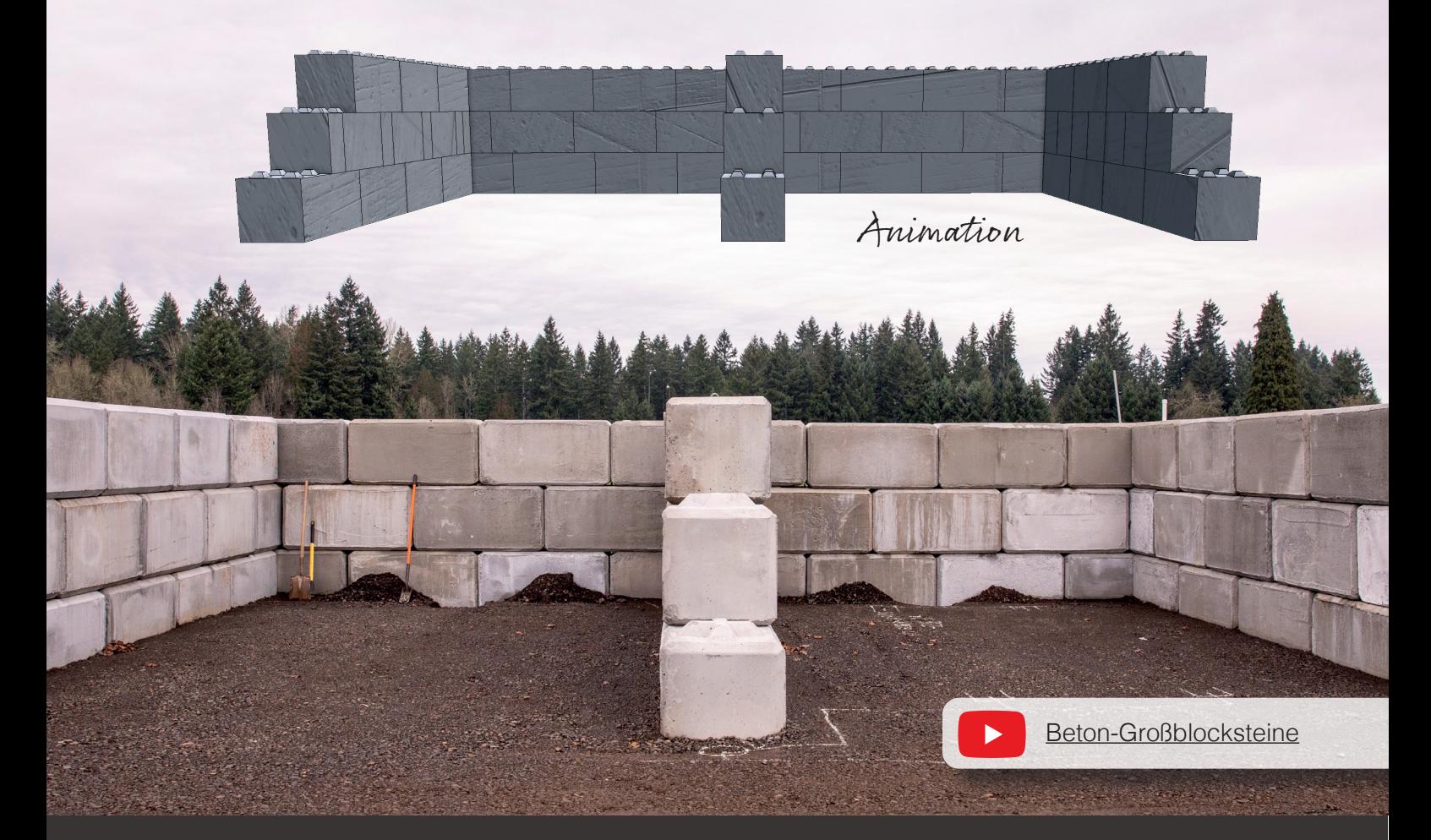